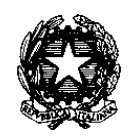

## **ISTITUTO COMPRENSIVO STATALE DI CODOGNE'**

Scuola primaria e Secondaria di I grado Via Mons. Moras, 3 – Codognè – Tel 0438/794706 Fax 0438/796656 e-mail**: [TVIC84800R@istruzione.it](mailto:TVIC84800R@istruzione.it)** -PEC: **[TVIC84800R@pec.istruzione.it](mailto:TVIC84800R@pec.istruzione.it)** sito**: [www.iccodogne.gov.it](http://www.iccodogne.gov.it/)**

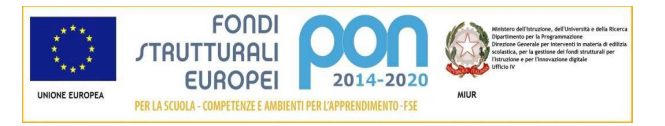

## **REGOLAMENTO LABORATORI DI INFORMATICA DELL' ISTITUTO COMPRENSIVO STATALE DI CODOGNE'**

I laboratori dell'istituto sono patrimonio comune, pertanto si ricorda che il rispetto e la tutela delle attrezzature sono condizioni indispensabili per il loro utilizzo e per mantenere l'efficienza del laboratorio stesso .Atti di vandalismo o di sabotaggio verranno perseguiti nelle forme previste, compreso il risarcimento degli eventuali danni arrecati Ai laboratori si accede solo per ragioni inerenti all'attività scolastica, sia di tipo strettamente didattico (ore curricolari di laboratorio, attività didattiche integrative e di recupero progetti approvati dal POF, preparazione di tesine e ricerche didattiche )che di organizzazione del lavoro individuale del docente (piani di lavoro, progetti, autoaggiornamento, altre attività accessorie all'insegnamento della propria materia).in particolare va ricordato che l'accesso agli alunni è consentito solo in presenza di un docente.

Si invitano gli utenti a rispettare le seguenti indicazioni:

Art.1 . Tutti i docenti che, a qualsiasi titolo utilizzano il laboratorio sono pregati di:

leggere e far firmare una copia di questo regolamento agli studenti ,all'inizio di ogni anno scolastico, spiegando le motivazioni che stanno alla base delle regole in esso contenute; a tal fine si compila un registro con gli alunni presenti per la classe in modo che il primo docente che porta la classe indica che il regolamento è stato letto, indicando sul registro steso gli allievi assenti ,in modo che il regolamento possa essere letto e fatto firmare in una successiva presenza in laboratorio;

rispettare rigorosamente l'orario di accesso, affisso sulla porta; qualora si desiderasse utilizzare il laboratorio in un orario in cui è libero si devono prendere accordi con il responsabile e comportarsi come specificato nelle "Istruzioni per la compilazione del registro"

vigilare affinché non venga modificata in alcun modo la configurazione dei computer e dei programmi.

controllare che non venga memorizzato software senza autorizzazione; sorvegliare scrupolosamente che non vengano utilizzati supporti di memoria rimovibili personali non estati contro virus; vigilare affinché non vengano maltrattati o danneggiati i dispositivi presenti in laboratorio;

assegnare ad ogni alunno (o ad ogni gruppo) una postazione di lavoro stabile per tutto l'a. s, del quale risponde durante le sue ore di permesso nell'aula e riportare le assegnazioni nella apposita scheda acclusa al presente registro .Tale disposizione si applica anche nel caso di utilizzo estemporaneo del laboratorio, anche se utilizzato un' unica volta nell'intero a. s. .Ogni variazione nell'assegnazione deve essere riportata correggendo la scheda e segnalando la

data di variazione Per attestare la presenza o l'assenza dello studente in un determinato giorno farà fede il registro di classe;

ricordare agli allievi che se venisse rilevato un danno o comunque un mal funzionamento, si riterranno responsabili coloro che hanno utilizzato il laboratorio in orario precedente alla rilevazione del problema; costoro saranno tenuti al risarcimento relativo;

fare in modo che le classi non siano lasciate a lavorare senza sorveglianza;

accertarsi che le macchine o le altre apparecchiature presenti nel laboratorio siano spente se non utilizzate e in ogni caso al termine del loro utilizzo, ad eccezione di disposizioni differenti impartite per iscritto del responsabile di laboratorio.

Art.2. Gli studenti che accedono al laboratorio;

non devono utilizzare nessuna macchina apparecchiatura, dispositivo attrezzatura senza l'autorizzazione esplicita dell'insegnante;

si dispongono alle postazioni assegnate e comunque senza perdite di tempo e senza creare confusione per disposizione in laboratorio

compilando con data, ora nomi e cognomi e classe il quaderno relativo alla postazione che stanno utilizzando, segnalandovi eventuali problemi o mal funzionamenti, a fine sessione se non vi sono stati problemi e il lavoro si e svolto in modo fluido lo indicano sul quaderno de P.C

sono tenuti ad indicare anche al docente gli eventuali malfunzionamenti riscontrati nelle attrezzature utilizzate; prima di iniziare un operazione mai svolta, devono richiedere la presenza di un docente nelle immediate vicinanze; devono tenere un comportamento corretto e rispettoso delle persone e delle cose, non dissimile da quello richiesto in qualsiasi altro ambiente scolastico e non ;devono aver cura dell'attrezzatura che viene loro eventualmente fornita e riconsegnata al termine della lezione; non devono assolutamente modificare in alcun modo la configurazione dei computer e dei programmi ;non devono utilizzare supporti di memoria rimovibili personali se non dopo che L'insegnante li avrà testati contro i virus o comunque ne abbia autorizzato l'uso;

devono salvare i file personali in cartelle specifiche che indicherà il docente sono responsabili del computer a loro assegnato: all'inizio della loro lezione devono comunicare tempestivamente al loro insegnante eventuali manomissioni o danni arrecati all'aula o alle attrezzature in essa contenute; nei laboratori è vietato consumare cibo, salva la deroga da parte del docente che se ne assume la responsabilità. il consumo di liquidi è strettamente proibito in quanto la presenza diffusa di apparecchiature elettroniche rappresenta fonte di potenziale pericolo per gli utenti prima di entrare in aula, devono attendere in atrio l'arrivo dell'insegnante, senza creare intralcio o confusione; al momento di lasciare l'aula devono chiudere correttamente la sessione di lavoro sui P.C. (a meno di indicazioni diverse da parte dei docenti);

Art.3. Il laboratorio deve essere tenuto in ordine e in efficienza con il contributo di tutti, si prega quindi di fare attenzione Affinché:

le postazioni non vengono rovinate con oggetti appuntiti o taglienti;

i rivestimenti in gomma non vengono tagliati o comunque danneggiati;

le apparecchiature e i P.C. vengano spenti prima di uscire;

le tastiere e i mouse dei computer vengano lasciati in ordine;

non ci siano cartacce o lattine vuote sulle postazioni o per terra.

 IL DIRIGENTE SCOLASTICO Loredana BUFFONI documento firmato digitalmente